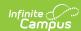

#### **Core SIF - AttendanceCodeInfo**

Last Modified on 03/19/2024 8:14 am CDT

Tool Search: SIF

The current version of SIF is v2.7.

This object provides information about a particular attendance code, allows applications to synchronize each other's attendance code tables, or provides a dynamic list of attendance codes.

SIF\_Events are reported for this object.

## **Object Triggering**

| Event<br>Type | Requirement                                                                                                    |
|---------------|----------------------------------------------------------------------------------------------------|
| Add           | <ul> <li>When a new Attendance Code is created and saved in System Administration &gt; Attendance &gt; Attendance Codes &gt; Attendance Excuses Editor &gt; Attendance Excuse Detail.</li> <li>Report 2 AttendanceCodeInfo objects associated with the attendance code when Type = A and Excuse is NOT = X (unexcused, blank, unknown or excused). Each AttendanceCodeInfo will have a unique Refld: <ol> <li>Object 1: Report the AbsenceValue = 1.0</li> <li>Object 2: Report the AbsenceValue = 0.5</li> </ol> </li> <li>Report 1 AttendanceCodeInfo object associated with the attendance code when (Status = A and Excuse NOT = X) IS NOT TRUE. There will only be 1 Refld associated with this attendance code: <ol> <li>Object 1: Report the AbsenceValue = 0.0</li> <li>This is meant to communicate that we report a single Refld associated with this Attendance Code when the Attendance Code is not an unexcused, blank, unknown or excused absence.</li> <li>When an attendance code is changed from NOT (Status = A, Excuse NOT = X), both new Reflds must be added.</li> <li>This is meant to communicate that that when the Attendance code is for unexcused absences, we store and report 2 separate Reflds for this Attendance Code. We would not be using the same Refld as we would for the non unexcused absences since those will have an AbsenceValue = 0.0. The Reflds that are for unexcused absences will have AbsenceValue = 0.5 and 1.0.</li> </ol> </li> </ul> |
| Change        | <ul> <li>When an Attendance Code is changed and saved in System Administration &gt; Attendance &gt; Attendance Codes &gt; Attendance Excuses Editor &gt; Attendance Excuse Detail</li> <li>1. When an Attendance Code that is generating an object with an AbsenceValue = 1.0 or 0.5 is changed, a CHANGE event must be provided for both objects.</li> <li>• When an Attendance code is changed from (Excuse = X) T1.b, to (Type = A and Excuse NOT = X) TR1a, both new Reflds must be added for:</li> <li>1. Object 1: Report the AbsenceValue = 1.0</li> <li>2. Object 2: Report the AbsenceValue = 0.5</li> <li>• When an Attendance Code that is generating an object with an AbsenceValue = 1.0 or 0.5 is changed, a CHANGE event must be provided for both objects.</li> </ul>                                                                                                    |

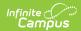

| Event<br>Type | Requirement                                                                                                    |
|---------------|----------------------------------------------------------------------------------------------------|
| Delete        | <ul> <li>When an Attendance Code is deleted.</li> <li>When an Attendance Code that has (Excuse NOT = X) is deleted.</li> <li>When an Attendance Code that has (Excuse NOT = X) is changed to HAVE (Excuse = X).</li> <li>When an Attendance Code that has (Excuse = X) is deleted.</li> <li>When an Attendance Code that has (Excuse = X) is changed to HAVE (Excuse NOT = X).</li> <li>When an Attendance Code that has Status = A and Excuse NOT = X is deleted or changed to no longer have (Status = A, Excuse NOT = X), delete both objects associated with this Attendance Code.</li> <li>When an Attendance Code that DOES NOT have (Status = A and Excuse NOT = X) is deleted, send a delete for this object.</li> <li>When an Attendance Code that DOES NOT have (Status = A and Excuse NOT = X) is changed to HAVE (Status = A and Excuse NOT = X).</li> <li>The Attendance Code reporting 0.0 will be deleted and 2 new AttendanceCodeReflds will be created with 0.5 and 1.0 AbsenceValue.</li> </ul> |

### **Object Population and Business Rules**

#### Requirement

The SIF Agent and Zone must have access rights assigned to AttendanceCodeInfo.

The district must belong to the same calendar and year assigned to the SIF Zone in order to populate.

Does not have "Exclude From SIF Reporting" = Checked on the Calendar.

A Natural Refld is not created for this object, it is created by a compilation of IDs. Users can use other IDs within the object to run batch.

Note: This object only has SchoolInfoRefld as other ID.

# **Object Data Elements**

| Data Element Label | Description                                                                 | Business Rules           | Data<br>Source GUI<br>Path | Database Field  |
|--------------------|-----------------------------------------------------------------------------|--------------------------|----------------------------|-----------------|
| @Refld             | The Id (GUID) that uniquely identifies this AttendanceCodeInfo entity.      |                          |                            |                 |
| @SchoolInfoRefld   | The Id (GUID) that identifies the school where the attendance code is used. | The Refld for the school |                            | School.schoolID |

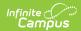

| Data Element Label | Description                            | Business Rules                                                                                                    | Data<br>Source GUI<br>Path                                                                                   | Database Field          |
|--------------------|----------------------------------------|----------------------------------------------------------------------------------------------------|----------------------------------------------------------------------------------------------------|-------------------------|
| AttendanceCode     | Locally defined code for attendance.   | Reports from Code                                                                                                    | System Admin> Attendance > Attendance Codes > Attendance Excuses Editor > Attendance Excuse Detail > Code    | attendanceExcuse.code   |
| AttendanceType     | Type of attendance code.               | Reports from Status  1. Report based on the Status field on the AttendanceExcuse Detail:  1. When Absent, report "Absent"  2. When Tardy, report "Tardy"  3. When Early Release, report "EarlyDeparture"  4. When Present, report "Present"  5. Otherwise, report "Other"                           | System Admin > Attendance > Attendance Codes > Attendance Excuses Editor> Attendance Excuse Detail > Status  | attendanceExcuse.status |
| AttendanceStatus   | Excused status of the attendance code. | Reports from Excuse  1. Report based on the Excuse field on the AttendanceExcuse Detail:  1. When Unknown, report "Unknown"  2. When Excused, report "Excused"  3. When Exempt, report "NA"  4. When Unexcused, report "Unexcused, report "Onexcused, report "Unexcused"  5. Otherwise, report "NA" | System Admin > Attendance > Attendance Codes > Attendance Excuses Editor > Attendance Excuse Detail > Excuse | attendanceExcuse.excuse |

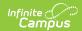

| Data Element Label      | Description                                                                      | <b>Business Rules</b>                                                                                                    | Data<br>Source GUI<br>Path                                                                                                    | Database Field            |
|-------------------------|----------------------------------------------------------------------------------|----------------------------------------------------------------------------------------------------|----------------------------------------------------------------------------------------------------|---------------------------|
| Description             | The text description of the attendance code.                                     | 1. Reports the non-null Description 2. When there is no non-null Description, do not report this element                                                                                                    | System Admin > Attendance > Attendance Codes > Attendance Excuses Edito > Attendance Excuse Detail > Description                                                                                                    | attendanceExcuse.descript |
| AbsenceValue            | The amount of absence represented by AttendanceCode, up to three decimal places. | 1. Report 2 AttendanceCodeInfo objects associated with the attendance code when Status = A and Excuse NOT = X. Each AttendanceCodeInfo will have a unique Refid: 1. Object 1: Report the AbsenceValue = 1.0 2. Object 2: Report the AbsenceValue = 0.5 2. Report 1 AttendanceCodeInfo object associated with the attendance code when (Status = A and Excuse = X) There will only be 1 Refid associated with this attendance code: 1. Object 1: Report the AbsenceValue = 0.0 | System Admin > Attendance > Attendance Codes > Attendance Excuses Editor > Attendance Excuse Detail > Status  System Admin > Attendance > Attendance > Attendance > Codes > Attendance Excuses Editor > Attendance Excuses Editor > Attendance Excuses Editor > Attendance Excuses Editor > Excuse Detail> Excuse | attendanceExcuse.status   |
| UsedForDailyAttendance  | Is this attendance<br>code used for daily<br>attendance?                         | <ol> <li>When AbsenceValue         = 0.0, report "No".</li> <li>Otherwise, report         "Yes".</li> </ol>                                                                                                    |                                                                                                    |                           |
| UsedForPeriodAttendance | Is this attendance<br>code used for<br>period attendance?                        | <ol> <li>When AbsenceValue = 0.0, report "No".</li> <li>Otherwise, report "Yes"</li> </ol>                                                                                                    |                                                                                                    |                           |

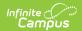